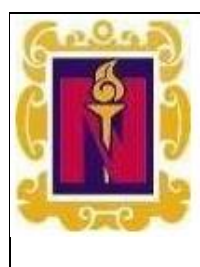

**Nombre del Documento:**

**Formulario de registro en Plataforma Educativa.**

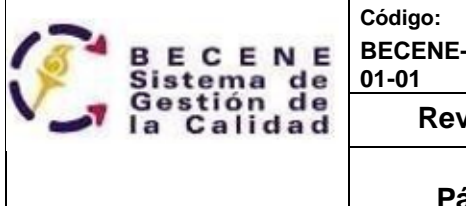

**BECENE-CIC -RTE -PO-**

**Revisión: 2**

**Página 1 de 3**

# REGISTRO CAMPUS VIRTUAL

Favor de llenar responsablemente el formulario con la información solicitada, sin abreviar nombres y con los dos apellidos en caso de así tenerlos registrados ya que se omitirá el registro hasta tener los datos bien capturados. El registro se realizará en un plazo no mayor a 24 horas hábiles.

#### \*Obligatorio

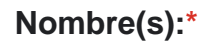

Tu respuesta

**Apellidos: \***

Tu respuesta

#### **Correo electrónico (gmail).\***

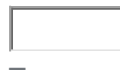

Tu respuesta

## **ESCRIBE TU CURP (RECUERDA QUE TU USUARIO SERA TU CURP EN MINÚSCULAS AL IGUAL QUE LA CONTRASEÑA Y QUE LA PODRÁS CAMBIAR POSTERIORMENTE) \***

Tu respuesta

### **Área de estudio\***

- 1. Lic Primaria
- 2.Lic Preescolar
- 3. Lic Español
- 4. Lic Matemáticas

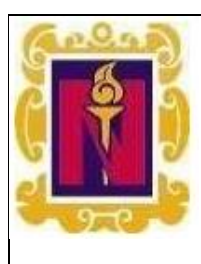

**Nombre del Documento:**

**Formulario de registro en Plataforma Educativa.**

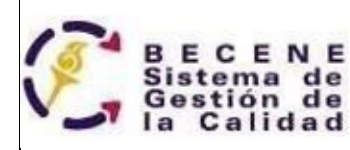

**Código: BECENE-CIC -RTE -PO-**

**01-01**

**Revisión: 2**

**Página 2 de 3**

- 5. Lic Inglés
- 6. Lic Inclusión Educativa
- 7. Lic Educación Física
- 8. Historia
- 9. Maestria
- 10. Doctorado
- 11. Certificaciones varias
- 12. Cursos especiales
- 13. CENNI
- 14. otros

## **AÑO (En caso de no ser alumno de la BECENE seleccione cursos especiales) \***

- 1. 1
- 2. 2
- 3. 3
- 4. 4
- 5. Cursos especiales

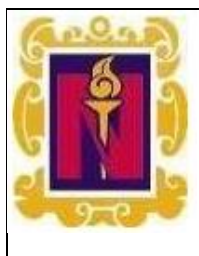

**Nombre del Documento:**

**Formulario de registro en Plataforma Educativa.**

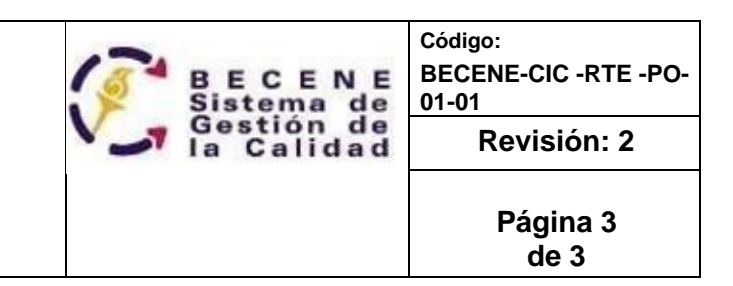

**Grupo (En caso de no ser alumno de la BECENE seleccione N/A)\***

- 1. A
- 2. B
- 3. N/A

**IMPORTANTE LEER: RECUERDA QUE TU USUARIO SERA TU CURP EN MINÚSCULAS AL IGUAL QUE LA CONTRASEÑA Y QUE LA PODRÁS CAMBIAR POSTERIORMENTE, USUARIOS CON DATOS MAL CAPTURADOS NO SERÁN DADOS DE ALTA HASTA COMPLETAR BIEN SU REGISTRO. El registro se realizará en un plazo no mayor a 24 horas, por favor espere e intente entrar después de ese plazo.**

<https://campusvirtual.bcnslp.edu.mx/>

#### Declaración de privacidad

Sus datos personales, serán utilizados para las siguientes finalidades:

a) Registrar su inscripción a la modalidad de capacitación que haya elegido.

b) generar listas de asistencias y validación de las mismas;

c) emisión de constancia de participación o asistencia de acuerdo a la modalidad de que se trate.

d) establecer comunicación para dar seguimiento de los cursos o aclaración de dudas sobre sus datos, notificación de cancelación o cambio de horario, fecha o sede.

e) generar estadísticas para informes obligatorios.